Автор:

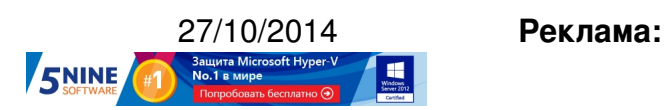

**Пост:**

Некоторое время назад мы писали о технологии VMware vFlash (она же Virtual Flash), которая позволяет использовать высокопроизводительные накопители SSD ( вот тут

- о производительности) для решени[я двух важных задач:](http://www.vmgu.ru/news/vmware-vsphere-vflash-storage)

 [- Пр](http://www.vmgu.ru/news/vmware-vfrc-performance-whitepaper)едоставление виртуальным машинам дополнительного места, в которое будут свопиться страницы памяти в случае недостатка ресурсов на хосте (это намного более производительно, чем свопить на обычный HDD-диск). Эта техника называется Virtual Flash Host Swap и пришла на смену механизму Swap to SSD.

 - Прозрачное встраивание в поток ввода-вывода на хосте между виртуальными машинами и хранилищами, что позволяет существенно ускорить операции чтения данных виртуальных дисков. Называется это VMware Flash [Read Cache \(v](http://www.vmgu.ru/news/vmware-vsphere-5-host-cache)FRC).

Ниже мы вкратце расскажем о настройке этих двух механизмов через VMware vSphere Web Client (в обычном C#-клиенте этого, к сожалению, нет). Если что, более подробно о технике vFRC можно почитать по этой ссылке .

Итак, в vSphere Web Client перехо[дим на вклад](http://pubs.vmware.com/vsphere-55/topic/com.vmware.vsphere.storage.doc/GUID-07ADB946-2337-4642-B660-34212F237E71.html)ку "Manage" для нужного хоста, далее в разделе "Settings" выбираем пункт "Virtual Flash Resource Management". Это кэш, который мы добавляем для того, чтобы в случае нехватки места, его могли использовать виртуальные машины, чтобы не свопить данные на медленный магнитный диск, кроме того он же будет использоваться для целей vFRC.

Нажимаем Add Capacity:

Автор: 27.10.14 00:40 -

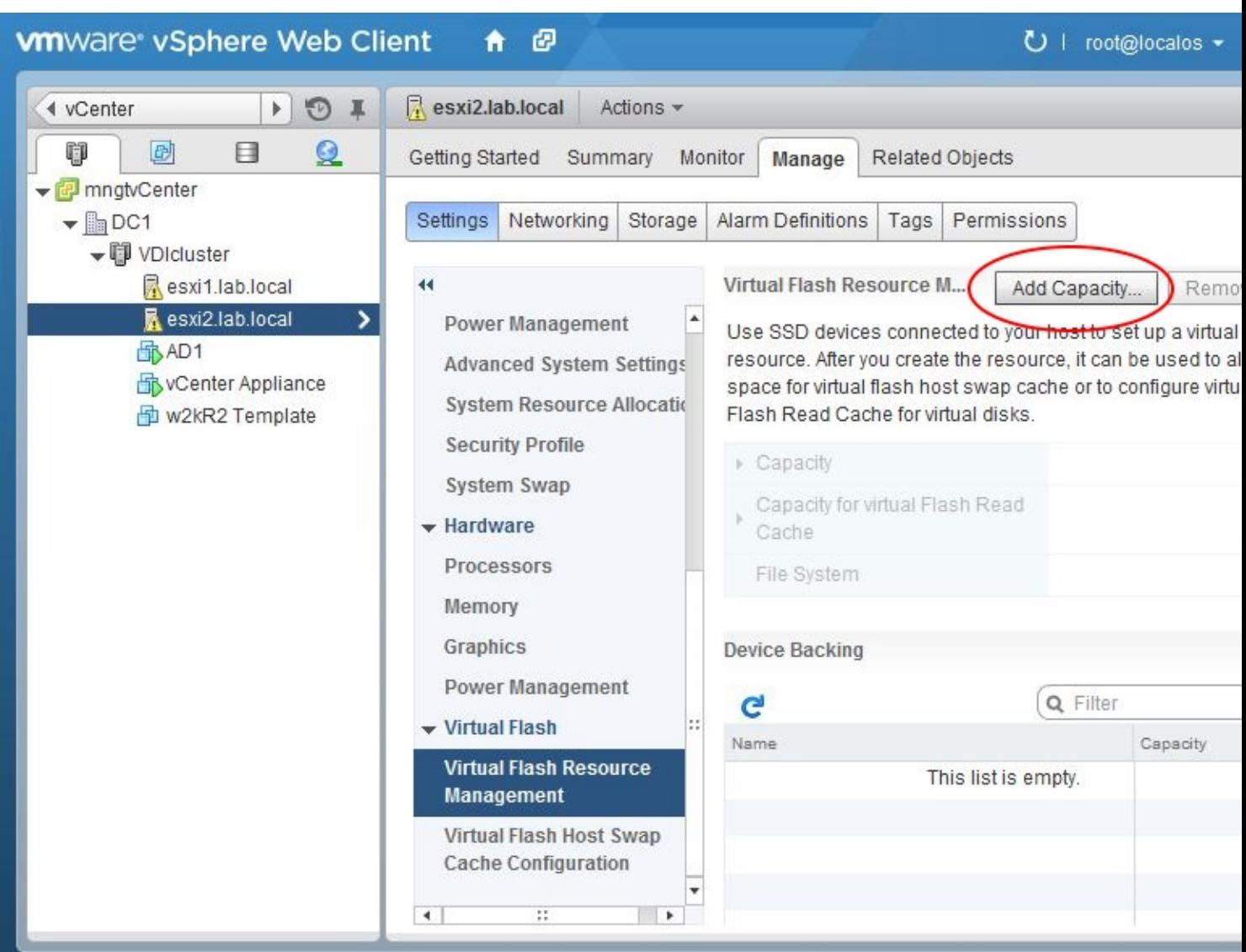

Ванбнираем дискбу кулгоре раны будем использовать как Host Swap и нажимаем "Ок" (все

## **www.thin.kiev.ua - Небольшой гайд по использованию VMware Virtual Flash в vSphere 5.5.**

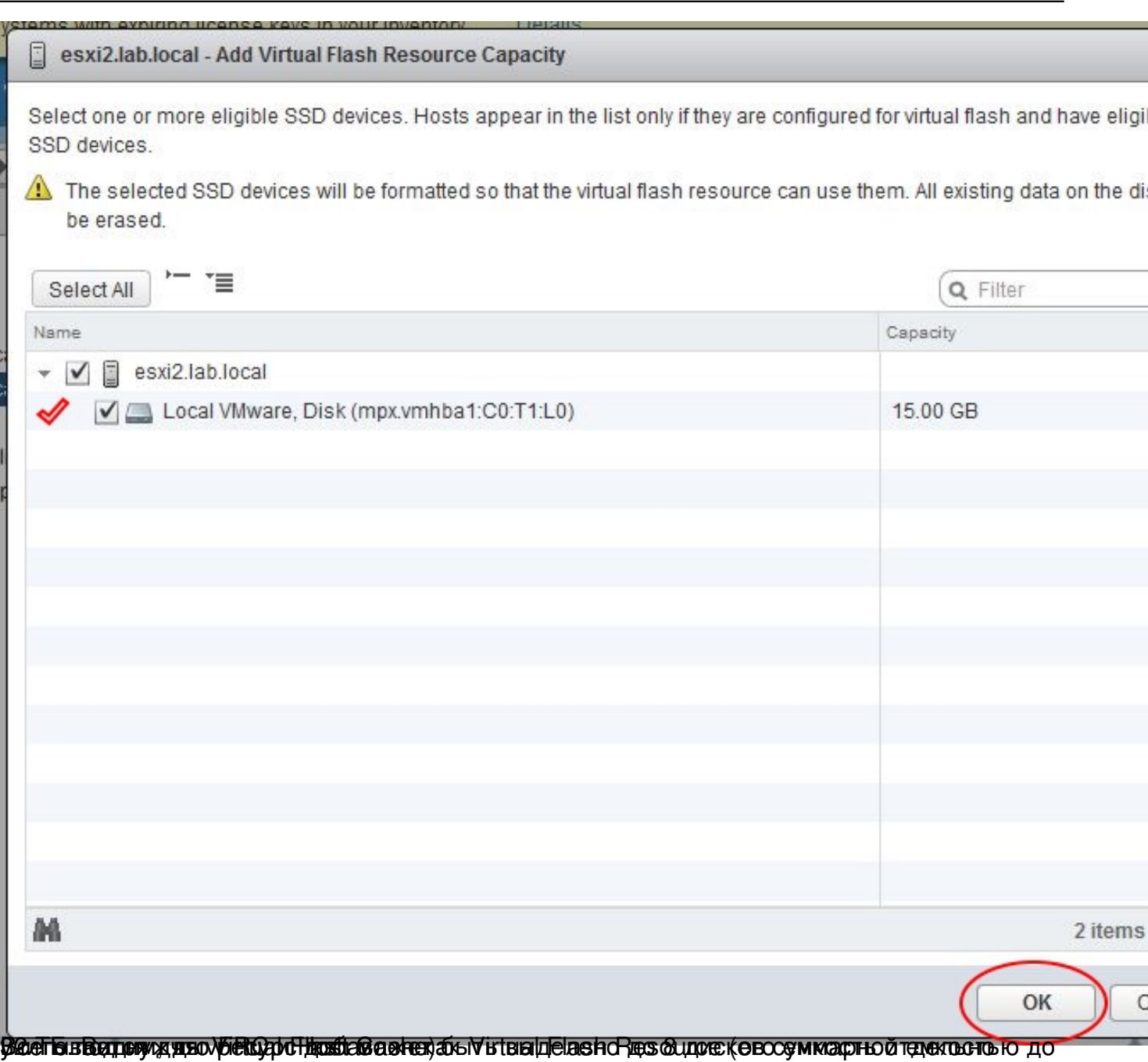

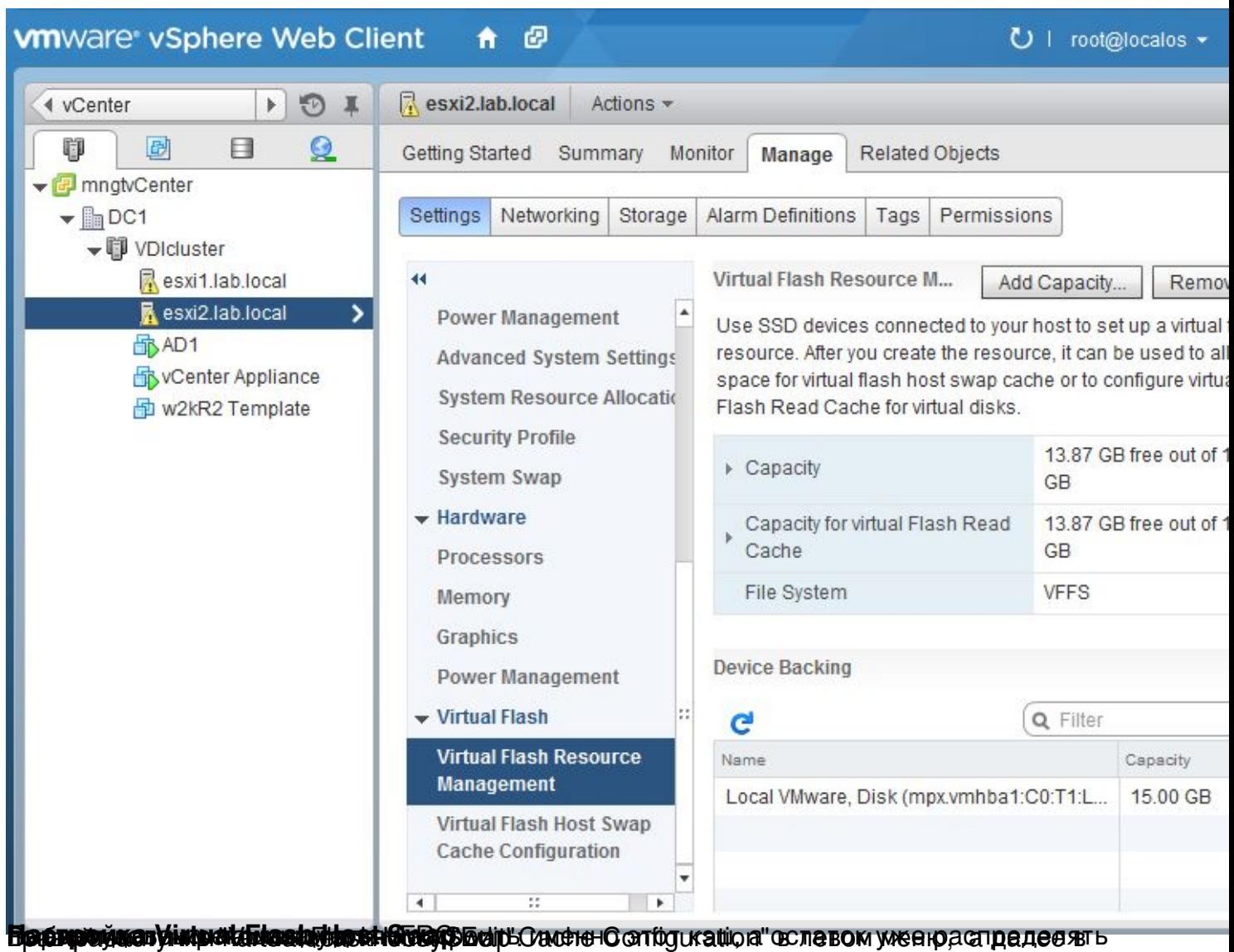

## **www.thin.kiev.ua - Небольшой гайд по использованию VMware Virtual Flash в vSphere 5.5.**

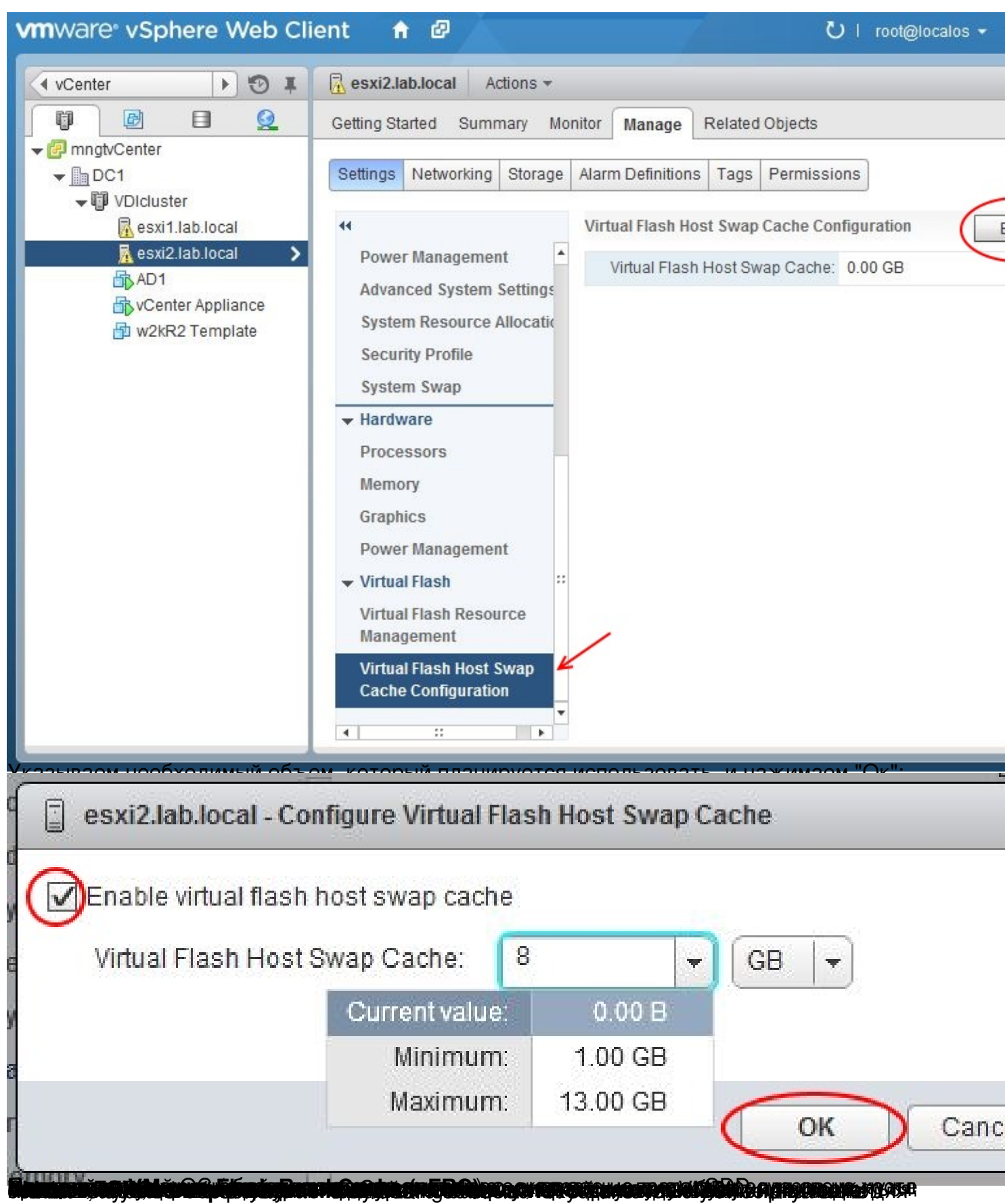

## **www.thin.kiev.ua - Небольшой гайд по использованию VMware Virtual Flash в vSphere 5.5.**

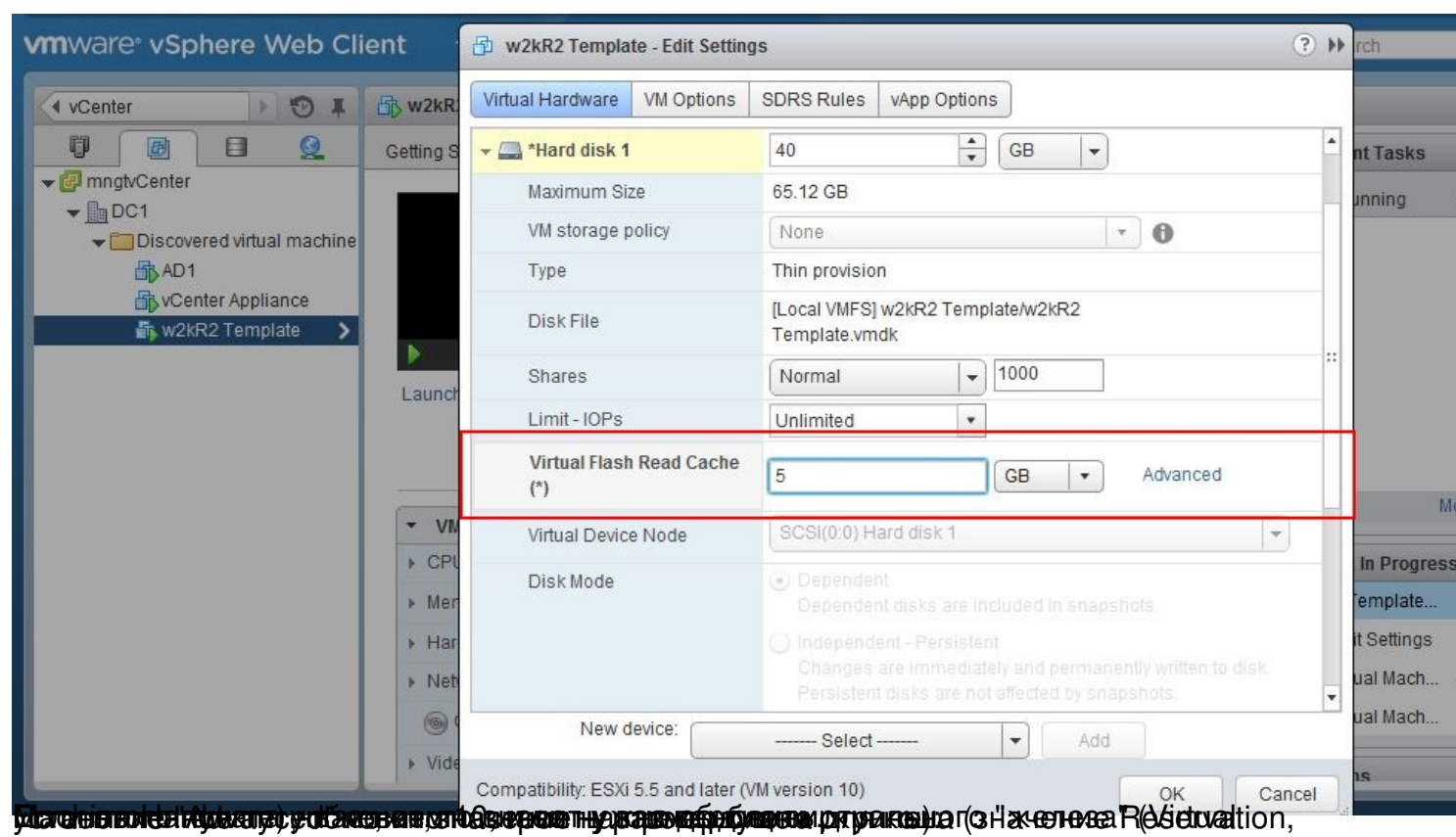

Автор:

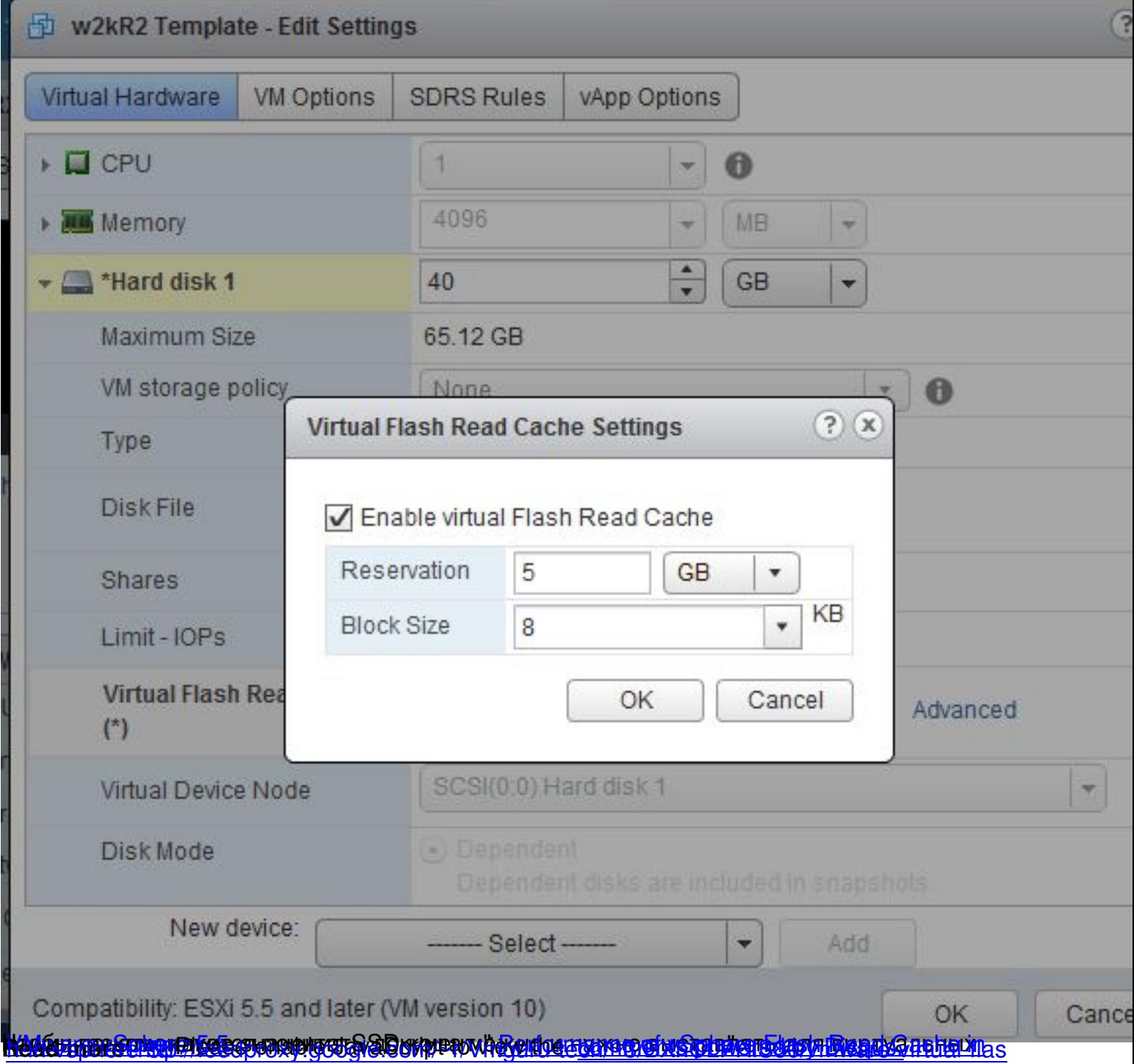